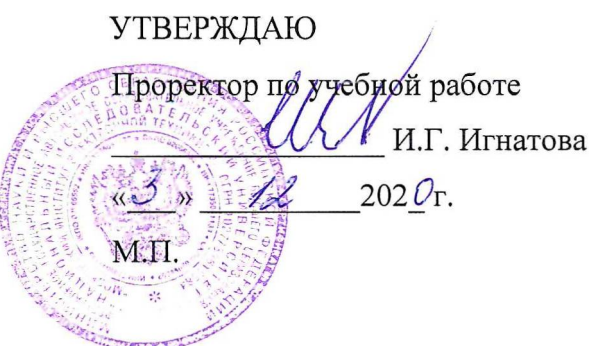

# **РАБОЧАЯ ПРОГРАММА УЧЕБНОЙ ДИСЦИПЛИНЫ**

«Объектно-ориентированная разработка программных модулей»

Направление подготовки - 09.03.03 «Прикладная информатика» Направленность (профиль) - «Системы корпоративного управления»

Заочная форма

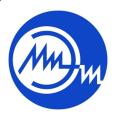

 ДОКУМЕНТ ПОДПИСАН ЭЛЕКТРОННОЙ ПОДПИСЬЮ

Сертификат: 021B3F91004AAD61874DBC90987DB30618 Владелец: Беспалов Владимир Александрович Действителен: с 17.06.2021 до 17.06.2022

Москва 2020

### **1. ПЕРЕЧЕНЬ ПЛАНИРУЕМЫХ РЕЗУЛЬТАТОВ ОБУЧЕНИЯ**

Дисциплина участвует в формировании следующей компетенции образовательной программы:

**ПК-3** способен программировать приложения и создавать программные прототипы решения прикладных задач

**Сформулирована на основе Профессионального стандарта** 06.015 Специалист по информационным системам

**Обобщенная трудовая функция -** Выполнение работ по созданию (модификации) и сопровождению ИС, автоматизирующих задачи организационного управления и бизнеспроцессы

**Трудовые функции:** Организационное и технологическое обеспечение кодирования на языках программирования (С/18.6)

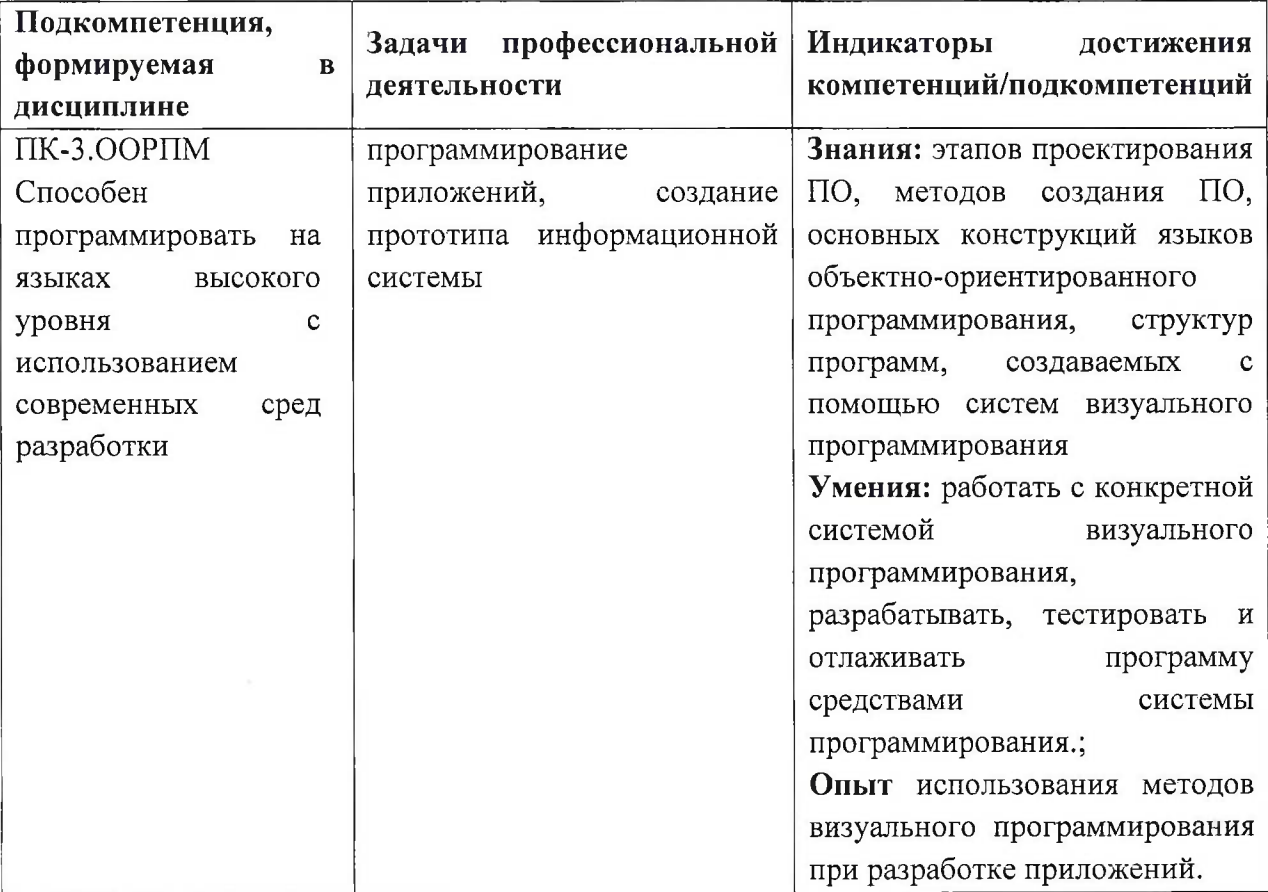

Разработка прототипов ИС (С/15.6)

# **2. МЕСТО ДИСЦИПЛИНЫ В СТРУКТУРЕ ОБРАЗОВАТЕЛЬНОЙ ПРОГРАММЫ**

Дисциплина входит в часть, формируемую участниками образовательных отношений Блока <sup>1</sup> «Дисциплины (модули)» образовательной программы, изучается на 2 курсе в 4 семестре (очная форма обучения).

Входные требования: сформированность компетенций, определяющих готовность демонстрировать знания основных конструкций языкаС++, применять умение использовать основные конструкции языка C++ при программировании линейных,

ветвящихся, циклических алгоритмов, а также обработки структур данных: массивов, комбинированного типа данных, строк и реализации программ с использованием подпрограмм, применять опыт создания, отладки и тестирования программ в Microsoft Visual Studio 2015.

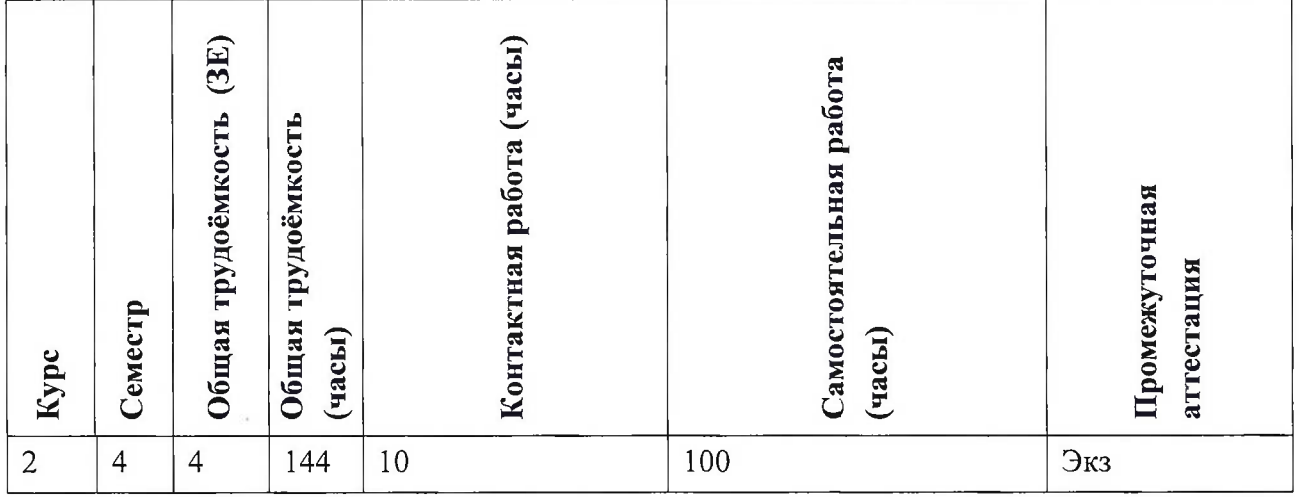

# **3. ОБЪЕМ ДИСЦИПЛИНЫ И ВИДЫ УЧЕБНОЙ РАБОТЫ**

### **4. СОДЕРЖАНИЕ ДИСЦИПЛИНЫ**

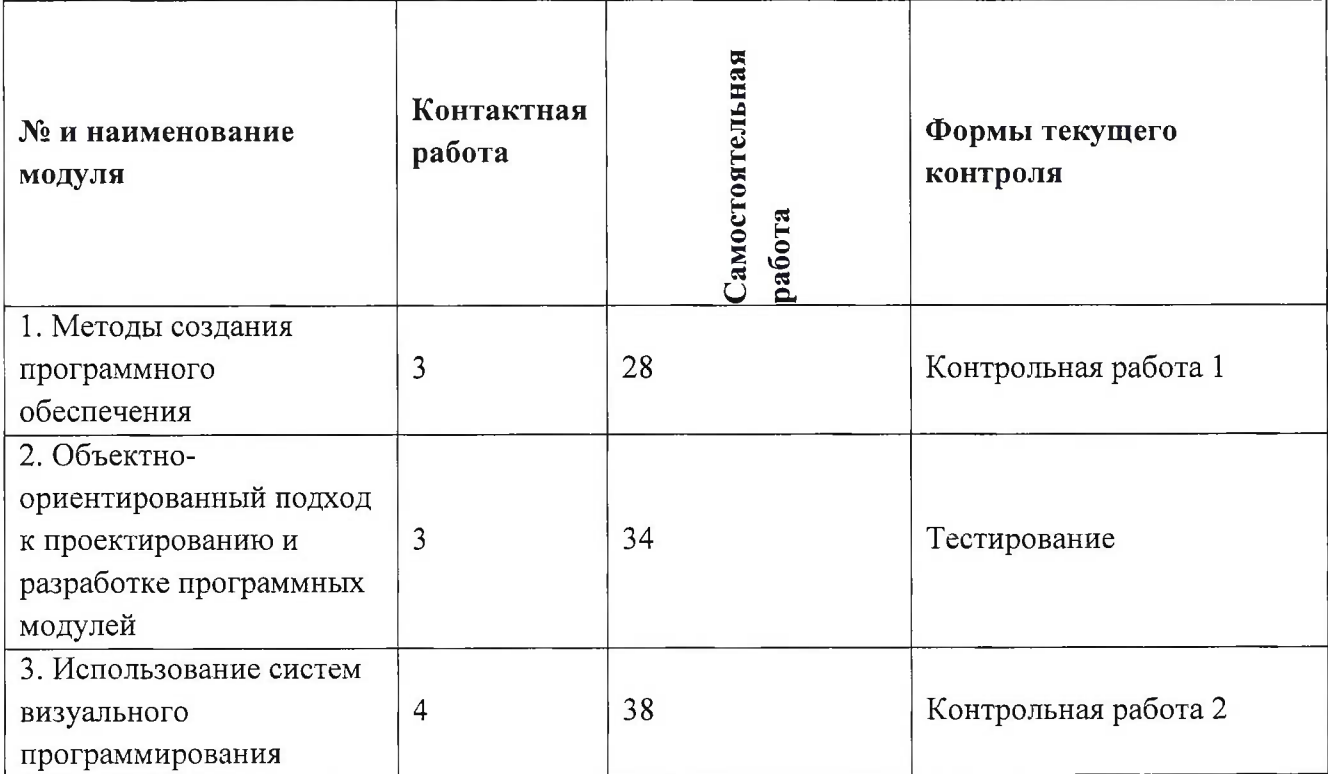

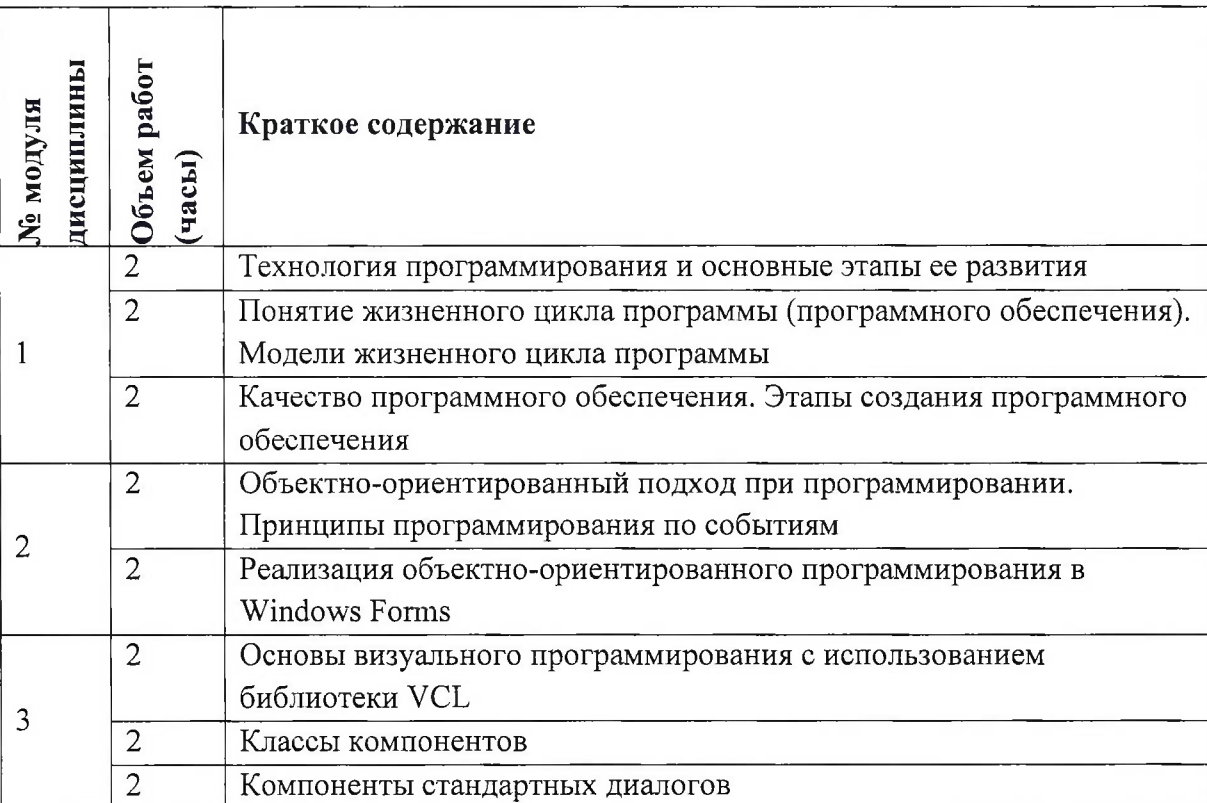

# **4.1. Самостоятельное изучение теоретического материала**

# **4.2. Самостоятельное выполнение практических заданий**

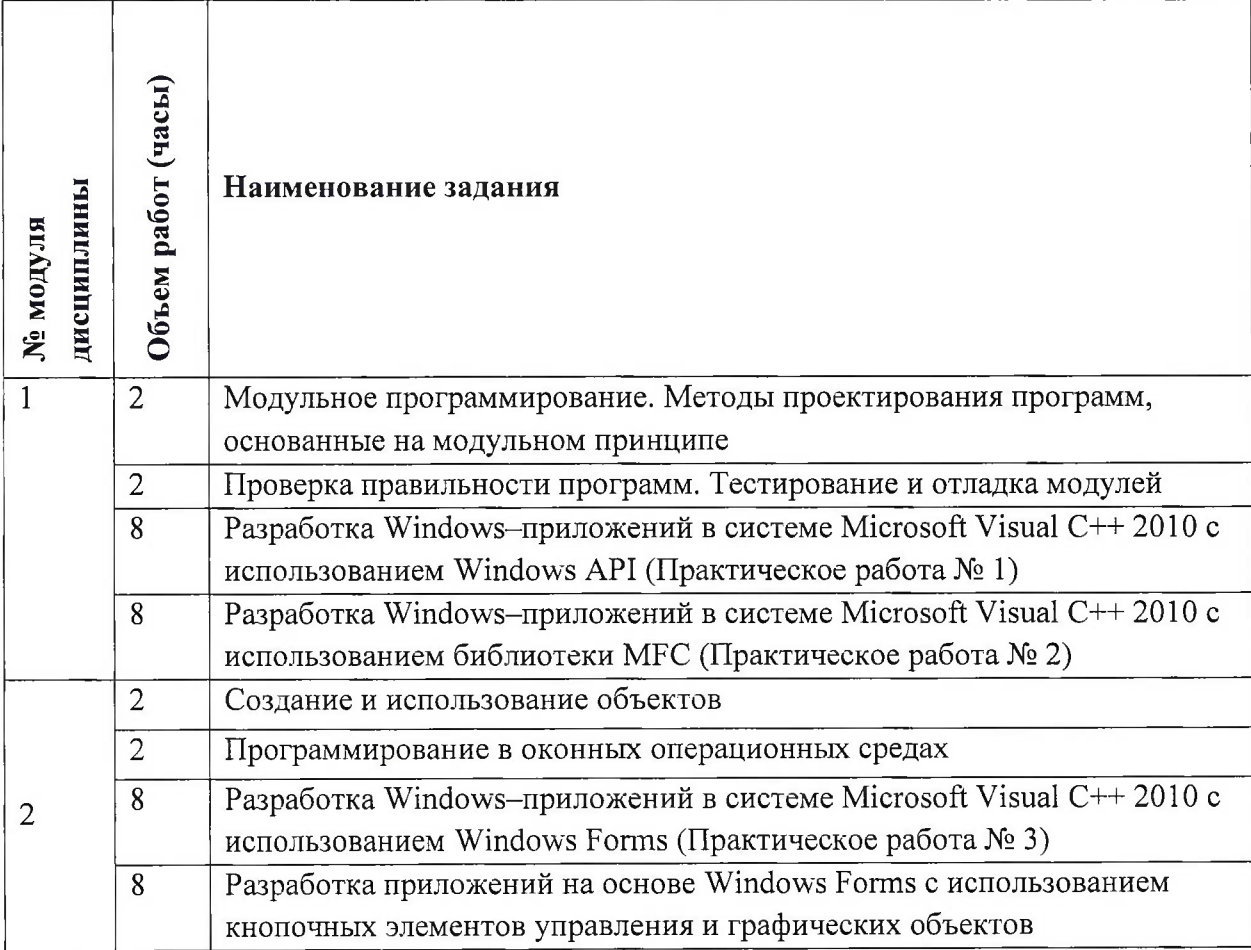

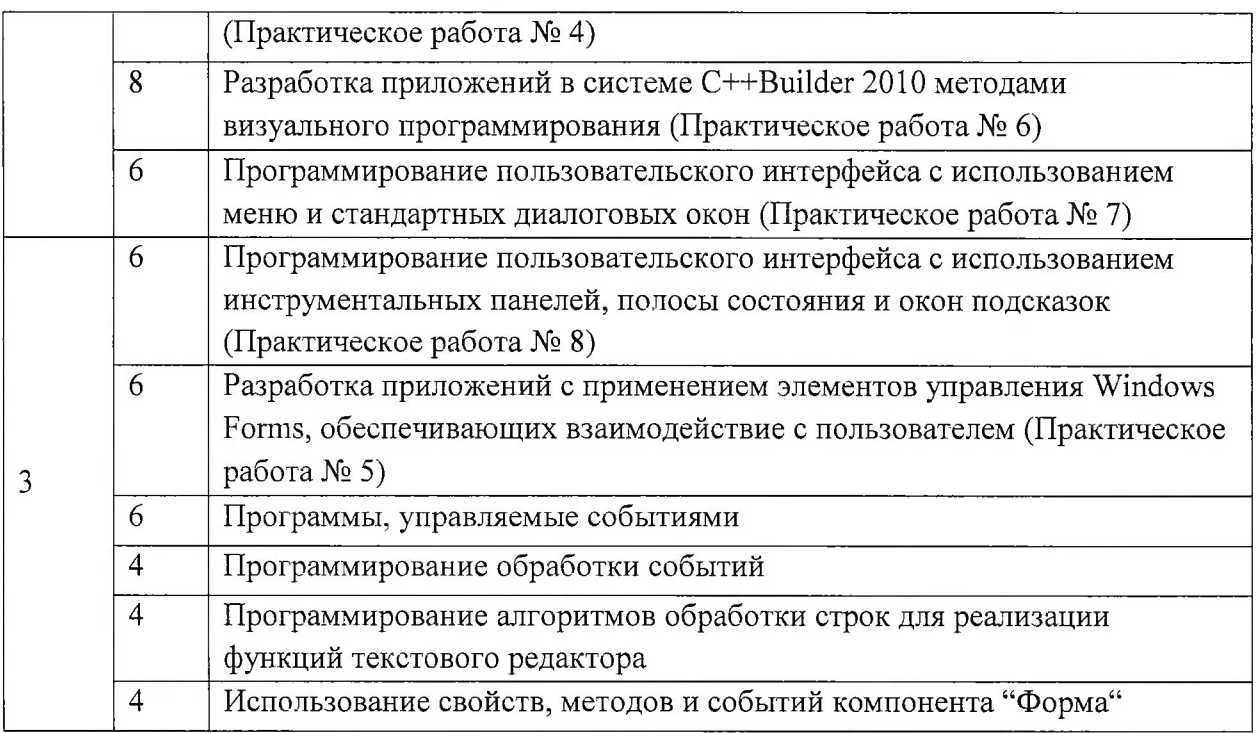

### **4.3. Дополнительные виды самостоятельной работы**

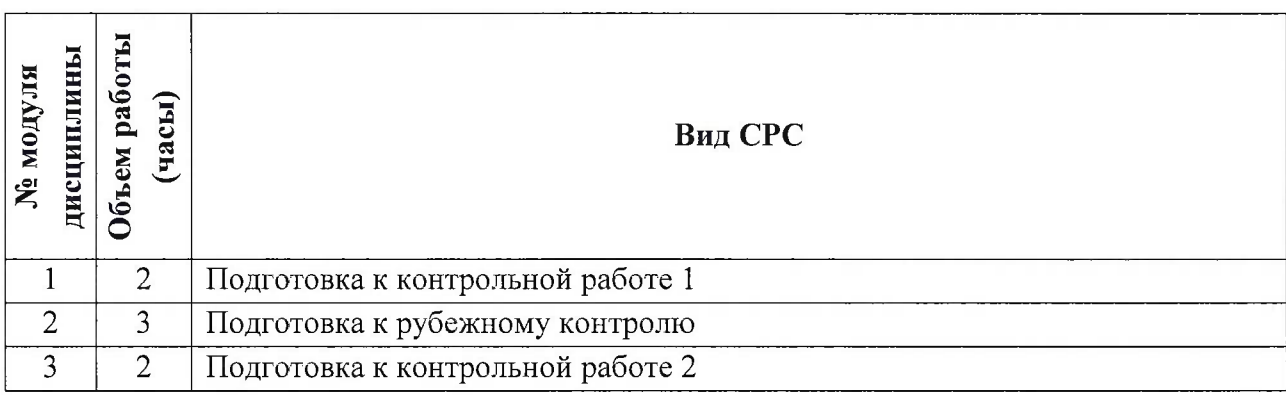

#### **4.5. Примерная тематика курсовых работ (проектов)**

Не предусмотрены

# **5. ПЕРЕЧЕНЬ УЧЕБНО-МЕТОДИЧЕСКОГО ОБЕСПЕЧЕНИЯ ДЛЯ САМОСТОЯТЕЛЬНОЙ РАБОТЫ**

Учебно-методическое обеспечение для самостоятельной работы студентов в составе УМК дисциплины (<http://orioks.miet.ru/>):

## **Модули 1-3**

- Теоретические сведения (лекционные материалы)
- У Методические указания по выполнению практических заданий

# **6. ПЕРЕЧЕНЬ УЧЕБНОЙ ЛИТЕРАТУРЫ Литература**

1. В.И. Корнеев Программирование графики на C++. Теория и примеры [Текст] : Учеб, пособие / В.И. Корнеев, Л.Г. Гагарина, М.В. Корнеева. - М. : Форум : Инфра-М,

2017. - 517 с. - (Высшее образование). - ISBN 978-5-8199-0664-4; ISBN 978-5-16-012226-7; ISBN 978-5-16-105087-3 : 1350-00.

2. Фридман А.Л. Язык программирования Си++ [Электронный ресурс] / А.Л. Фридман.. - М. : ИНТУИТ.РУ, 2016. - 218 с. - URL: <https://eJanbook.com/book/100541> (дата обращения: 16.11.2020). - ISBN 5-9556-0017-5 : 0-00 .

3. Сундукова Т.О. Структуры и алгоритмы компьютерной обработки данных [Электронный ресурс] / Т.О. Сундукова, Г.В. Баныкина. - 2-е изд. - М. : ИНТУИТ, 2016. - 805 с. - URL: https://e.lanbook.com/book/100513 (дата обращения: 02.12.2020).

4. Долженко А.И. Технологии командной разработки программного обеспечения информационных систем / А.И. Долженко. - 2-е изд. - М. : ИНТУИТ.РУ, 2016. - 300 с. - URL: https://e.lanbook.com/book/100515 (дата обращения: 02.11.2020)

#### **Периодические издания**

- 1. ПРОГРАММНЫЕ СИСТЕМЫ: ТЕОРИЯ И ПРИЛОЖЕНИЯ [Электронный ресурс] : Электронный научный журнал. - На сайте Общероссийского математического портала Math-<Net.Ru> представлены полные тексты (Пользовательское соглашение) статей журнала с 2010 г
- 2. Программирование / Ин-т системного программирования РАН. М. : ИКЦ Академкнига, 1975-. - URL: http://elibrary.ru/contents.asp?titleid=7966 (дата обращения: 01.11.2020)

## **7. ПЕРЕЧЕНЬ ПРОФЕССИОНАЛЬНЫХ БАЗ ДАННЫХ, ИНФОРМАЦИОННЫХ СПРАВОЧНЫХ СИСТЕМ**

1. <eLIBRARY.RU> : Научная электронная библиотека: сайт. - Москва, 2000 -. - URL: <https://www.elibrary.ru/defaultx.asp> (дата обращения: 05.11.2020). - Режим доступа: для зарегистрированных пользователей

2. Единое окно доступа к информационным ресурсам : сайт / ФГАУ ГНИИ ИТТ "Информика". - Москва, 2005-2010. - URL: <http://window.edu.ru/catalog/> (дата обращения: 01.02.2021)

3. Национальный Открытый Университет «ИНТУИТ» : бесплатное образование : сайт / НОУ «ИНТУИТ». - Москва, 2003-2021. - URL: <http://www.intuit.ru/> (дата обращения: 01.11.2020). - Режим доступа: для авторизированных пользователей

## **8. ОБРАЗОВАТЕЛЬНЫЕ ТЕХНОЛОГИИ**

Обучение реализуется с применением электронного обучения и дистанционных образовательных технологий.

Освоение образовательной программы обеспечивается ресурсами электронной информационно-образовательной среды OPHOKC(<http://orioks.miet.ru>).

Для взаимодействия студентов с преподавателем используются сервисы обратной связи: раздел ОРИОКС «Домашние задания», электронная почта, Discord.

В процессе обучения для самостоятельной работы используются **внутренние электронные ресурсы:** шаблоны и примеры оформления выполненных работ, разъясняющий суть работы видеоролик, требования к выполнению и оформлению результата.

Используются **внешние электронные ресурсы :**

1. Уроки C++ <sup>с</sup> нуля / Урок #18 - (Введение <sup>в</sup> ООП) Классы <sup>и</sup> объекты - канал YouTube «Гоша Дударь» - URL:

https://www.youtube.com/watch?v=rh9U1duQR8s&ab channel=ГошаДударь (Дата обращения: 19.11.2020)

2. ООП на С++14, лекция <sup>1</sup> - канал YouTube «Тимофей Хирьянов» - URL:

https://www.youtube.com/watch?v=-42sZ-1\_OyM&ab\_channel=ТимофейХирьянов (Дата обращения: 19.11.2020)

3. Основы ООП в  $C_{++}$  - канал YouTube «ITVDN» - URL:

[https://www.youtube.com/watch?v=KbUFzgHqNqQ&ab](https://www.youtube.com/watch?v=KbUFzgHqNqQ&ab_channel=TTVDN) channel=TTVDN (Дата обращения: 19.11.2020)

#### **9. МАТЕРИАЛЬНО-ТЕХНИЧЕСКОЕ ОБЕСПЕЧЕНИЕ ДИСЦИПЛИН**

Для изучения дисциплины студенту необходима компьютерная техника с возможностью подключения к сети «Интернет» и обеспечением доступа в электронную информационно-образовательную среду МИЭТ.

Необходимое программное обеспечение:

ОС Microsoft Windows; Пакет программ Microsoft Office; Браузер: Firefox или Internet Explorer или GoogleCrome; Acrobat reader DC; Azure (Microsoft Visual Studio); Проигрыватель Windows Media.

## **10. ФОНД ОЦЕНОЧНЫХ СРЕДСТВ ДЛЯ ПРОВЕРКИ СФОРМИРОВАННОСТИ КОМПЕТЕНЦИЙ**

ФОС по подкомпетенции ПК-З.ООРПМ - «Способен программировать на языках высокого уровня с использованием современных сред разработки».

Фонды оценочных средств представлены отдельными документами и размещены в составе УМК дисциплины электронной информационной образовательной среды ОРИОКС// URL: <http://www.orioks.miet.ru/>.

### **11. МЕТОДИЧЕСКИЕ УКАЗАНИЯ ДЛЯ ОБУЧАЮЩИХСЯ ПО ОСВОЕНИЮ ДИСЦИПЛИНЫ**

#### **11.1. Особенности организации процесса обучения**

Особенность обучения с использованием электронного обучения, дистанционных образовательных технологий заключается в самостоятельном освоении дисциплины. В соответствии с графиком обучения, выданным перед началом обучения и имеющимся в ОРИОКС, выполняйте все учебные мероприятия.

При изучении теоретических материалов необходимо обратить внимание на основные моменты и замечания, внимательно разобрать приведенные примеры. Практические задания выполняются по вариантам, поэтому перед выполнением необходимо согласовать номер варианта с преподавателем.

Перед выполнением практических и контрольных работ необходимо изучить рекомендуемые учебно-методические материалы по каждой теме.

Предполагается последовательное выполнение практических заданий, поскольку каждое следующее задание основано на использовании навыков и знаний, полученных при выполнении предыдущих заданий.

Для успешного освоения дисциплины от студента требуется предварительная подготовка к каждой практической работе и оформление отчета о выполнении заданий.

В процессе изучения курса преподавателем проводятся **консультационные занятия, обсуждение результатов выполнения контрольных мероприятий.** На консультациях студентам даются пояснения по трудноусваиваемым разделам дисциплины. Задать вопрос преподавателю можно по электронной почте или по Discord.

Промежуточная аттестация может проходить как с использованием дистанционных образовательных технология так и очно.

#### **11.2. Система контроля и оценивания**

Для оценки успеваемости студентов по дисциплине используется балльная накопительная система.

Баллами оцениваются: выполнение каждого контрольного мероприятия в семестре (в сумме до 80 баллов) и сдача экзамена (до 20 баллов). По сумме баллов выставляется итоговая оценка по предмету. Структура и график контрольных мероприятий приведены в журнале успеваемости на ОРИОКС (<http://orioks.miet.ru/>).

Мониторинг успеваемости студентов проводится в течение семестра трижды: по итогам 1-8 учебных недель, 9 - 12 учебных недель, 13 - 18 учебных недель.

#### **РАЗРАБОТЧИК:**

Доцент СПИНТех, к.т.н., доцент <u>деревида в доде</u> / Р.А. Касимов /

Рабочая программа дисциплины «Объектно-ориентированная разработка программных модулей» по направлению подготовки 09.03.03 «Прикладная информатика», направленности (профилю) «Системы корпоративного управления» разработана в институте СПИНТех и утверждена на УС заседании института 24 ноября 2020 года, протокол № 3.

Директор института СПИНТех  $\sqrt{\frac{\text{C}}{\text{C}}\text{C}}$  / Л.Г. Гагарина/

#### **ЛИСТ СОГЛАСОВАНИЯ**

Программа согласована с Центром подготовки к аккредитации и независимой оценке качества

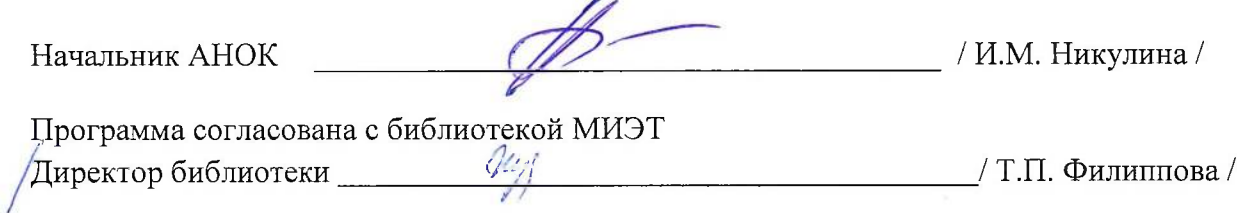